(a) 3700

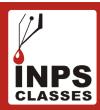

## Jamia Millia Islamia (JMI), University – 2022

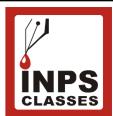

| 01. | For real numbers x and y, define xRyiff $x - y + \sqrt[2]{2}$ is an irrational number. Then the relation R is: |                                                        |                                 |                                            |
|-----|----------------------------------------------------------------------------------------------------|--------------------------------------------------------|---------------------------------|--------------------------------------------|
|     | (a) reflexive                                                                                                  | (b) symmetric                                          | (c) transitive                  | (d) None of these                          |
| 02. | If $f(x) = ax^7 + bx^3 +$                                                                                      | +cx-5,a,b,c are real c                                 | constants, and $f(-7) = 7$      | then the range of $f(7) + 17 \cos x$ is    |
|     | (a) [-34, 0]                                                                                                   | (b) [0, 34]                                            | (c) [-34, 34]                   | (d) None of these                          |
| 03. | The domain of $\sqrt{ x-x }$                                                                                   | $\sqrt{2 -1} + \sqrt{3- x-2 }$                         |                                 |                                            |
|     | (a) $\left[-1,3\right] \cup \left[5,\infty\right)$                                                             | (b) [-1, 5]                                            | (c) [1, 3]                      | (d) $[-1,1] \cup [3,5]$                    |
| 04. | If z is any complex number satisfying $ z-3-2i  \le 2$ then the minimum value of $ 2z-6+5i $ is                |                                                        |                                 |                                            |
|     | (a) 6                                                                                                    | (b) 5                                                  | (c) 0                           | (d) 7                                      |
| 05. | $\arg z + \arg \overline{z} (z \neq 0)$                                                                        |                                                        |                                 |                                            |
|     | (a) π                                                                                                    | (b) $\frac{\pi}{2}$                                    | (c) 0                           | (d) None of these                          |
| 06. | The value of b for wh                                                                                          | nich the equations $x^2 + b$                           | $ox - 1 = 0$ and $x^2 + x + b$  | = 0 have one root in common is             |
|     | (a) $\sqrt{2}$                                                                                                 | (b) $-\sqrt{2}$                                        | (c) $i\sqrt{5}$                 | (d) $-i\sqrt{3}$                           |
| 07. | The coefficient of y in                                                                                        | the expansion of $y^2 +$                               | $\left(\frac{c}{y}\right)^5$ is |                                            |
| •   | (a) 20c                                                                                                    | (b) $10c^2$                                            | (c) 10c                         | (d) $20c^2$                                |
| 08. | In the expansion of $(1 + x)^{50}$ the sum of coefficients of odd powers of x is                               |                                                        |                                 |                                            |
|     | (a) $2^{50}$                                                                                                   | (b) 0                                                  | (c) 2 <sup>49</sup>             | (d) $2^{51}$                               |
| 09. | If R is the largest equi                                                                                       | ivalence relation on a se                              | t A and S is any relation       | on A, then                                 |
|     | (a) $R \subset S$                                                                                              | (b) $S \subset R$                                      | (c) R = S                       | (d) None of these                          |
| 10. | The number of 4—dig contain digit 1 is                                                                         | it numbers that can be f                               | formed with the digits 0        | , 1, 2, 3, 4, 5, 6, 7 so that each number  |
|     | (a) 1225                                                                                                    | (b) 1252                                               | (c) 1522                        | (d) 480                                    |
| 11. |                                                                                                    | s that can be made from<br>en and 1 blue ball is to be | _                               | 4 different blue balls and 3 different red |

(c) 4340

(d) 3600

(b) 3720

- Marks obtained by 4 students are: 25, 35, 45, 55. The average deviation from the mean is 24.
  - (a) 10
- (b) 9
- (c)7
- (d) 8
- 25. The number 3, 5, 7, 4 have frequencies x, x + 4, x - 3, x + 8. If their arithmetic mean is 4, then value of x is
  - (a) 7/4
- (c) 2/3
- **26.** For two datasets, each of size 5, the variances are given to be 4 and 5 and the corresponding means are given to be 2 and 4 respectively. The variance of combined dataset is
  - (a) 5/2
- (b) 6
- (c) 11/1
- (d) 13/2
- If  $\begin{vmatrix} x & 3 & 6 \\ 3 & 6 & x \\ 6 & x & 3 \end{vmatrix} = \begin{vmatrix} 2 & x & 7 \\ x & 7 & 2 \\ 7 & 2 & x \end{vmatrix} = \begin{vmatrix} 4 & 5 & x \\ 5 & x & 4 \\ x & 4 & 5 \end{vmatrix} = 0$  then x is equal to 27.
  - (a) 0
- (b) 3
- (c) -9
- (d) None of these
- sin 2A sin C sin B If A, B, C are angles of a triangle then value of determinant sin C sin 2B 28. sin A sin B sin A sin 2C
  - (a) 0
- (b) π
- (d) None of these
- If  $\begin{vmatrix} a & p & x \\ b & q & y \\ c & r & z \end{vmatrix} = 16$ , then the value of  $\begin{vmatrix} p+q & a+x & a+p \\ q+y & b+y & b+q \end{vmatrix}$  is 29.
  - (a) 4
- (c) 16
- (d) None of the above
- If  $\begin{vmatrix} x & 3 & 6 \\ 3 & 6 & x \\ 6 & x & 3 \end{vmatrix} = \begin{vmatrix} 2 & x & 7 \\ x & 7 & 2 \\ 7 & 2 & x \end{vmatrix} = \begin{vmatrix} 4 & 5 & x \\ 4 & x & 4 \\ x & 4 & 5 \end{vmatrix} = 0$  then x is equal to **30.** 
  - (a) 0

- (c) 9
- (d) None of these

- Evaluate the following integral:  $\int_{-2}^{2} \frac{3x^3 + 2|x| + 1}{x^2 + |x| + 1} dx$ 31.
  - (a)  $3 \log_{2} 7$
- (b) log<sub>e</sub>6
- $(d) \log_{2} 7$
- Evaluate the following integral:  $\int_{-\pi/2}^{\pi/2} \log \left( \frac{2 \sin x}{2 + \sin x} \right) dx$ **32.** 
  - (a) 1

- (b) 0
- (d) 2
- Solve the following differential equation:  $x \frac{dy}{dx} + 1 = 0$ ; y(-1) = 033.
  - (a)  $y = \log |x|$
- (b)  $y = 2 \log |x|$
- (c)  $y = \log |2x|$
- (d)  $y = -\log |x|$

If the matrix AB is zero, then 34.

| , | (a) | It is not necessary  | that aithan A - 0 | a = D - O(b        | $\Lambda = 0 \text{ or } D =$ | 1 |
|---|-----|----------------------|-------------------|--------------------|-------------------------------|---|
| ( | a   | i it is not necessar | / mai emer A – 0  | 01 <b>D</b> – 0 10 | M - UUID - I                  | ι |

(c) 
$$A = 0$$
 and  $B = 0$ 

(d) None of these

35. Which statement is false?

(a) If 
$$f(x)$$
 is continuous at  $x = a$ , then  $|f(x)|$  is also continuous at  $x = a$ 

(b) If 
$$f(x)$$
 is continuous at  $x = a$ , then  $f^{-1}(x)$  is also continuous at  $x = a$ 

(c) If 
$$|f(x)|$$
 is continuous at  $x = a$ , then  $f(x)$  is also continuous at  $x = a$ 

(d) None of these

**36.** The function f is defined in (-5, 5) as f(x) = x, if x is rational and f(x) = -x, if x is irrational. Then

(a) 
$$f(x)$$
 is continuous at every x, except  $x = 0$ 

- (b) f(x) is discontinuous at every x, except x = 0
- (c) f(x) is continuous everywhere
- (d) f(x) is discontinuous everywhere

The relation  $R = \{(1, 1), (2, 2), (3, 3), (1, 2), (2, 3), (1, 3)\}$  on a set  $A = \{1, 2, 3\}$  is **37.** 

- (a) Neither symmetric nor transitive
- (b) Reflexive but not transitive
- (c) Reflexive but not symmetric
- (d) symmetric and transitive

38. Ram secures 100 marks in Maths, then he will get a smartphone. Converse of this statement is:

- (a) If Ram will get a smartphone, then he does not secure 100 marks of maths.
- (b) If ram will not get a smartphone, then he secure 100 marks in maths
- (c) If Ram will get a smartphone, then he secures 100 marks in maths
- (d) Ram get both the smartphone and the marks.

**39.** Negation of pv  $\sim (p \land r)$  is

(a) 
$$\sim q \wedge \sim (p \wedge r)$$
 (b)  $\sim q \wedge (p \wedge r)$  (c)  $\sim q \vee (p \wedge r)$  (d)  $\sim q \vee \sim (p \wedge r)$ 

(b) 
$$\sim q \wedge (p \wedge r)$$

$$(c) \sim \alpha \times (n \wedge r)$$

(d) 
$$\sim a \times \sim (n \wedge r)$$

 $(p \land \sim q) \land (\sim p \land q)$  is **40.** 

(b) Neither tautology nor a contradiction

(c) A contradiction

(d) Contradiction and tautology

The instructions for starting the computer are housed in \_\_\_\_\_ 41.

(a) RAM

(b) CD-COM

(c) ROM chip

(d) None of these

42. is the process of dividing the disk into tracks and sectors

(a) Tracking

(b) Crashing

(c) Allotting

(d) Formatting

43. In MICR, C stands for \_\_\_\_\_

(a) Computer

(b) Color

(c) Code

(d) Character

(d) No memory location

(c) All memory location

| 11         | NPS CLASSES                                                                      | [6                                                                                  |                             | web.: inpsclasses.com                  |  |  |
|------------|----------------------------------------------------------------------------------|-------------------------------------------------------------------------------------|-----------------------------|----------------------------------------|--|--|
| 53.        | A pointer that is poin                                                           | ting to nothing is called _                                                         |                             |                                        |  |  |
|            | (a) Dangling pointer                                                             | (b) Null pointer                                                                    | (c) Far pointer             | (d) Void pointer                       |  |  |
| 54.        | What is the similarity between a structure, union and enumeration?               |                                                                                     |                             |                                        |  |  |
|            | (a) All of them let you                                                          | u define new structure                                                              | (b) All of them let you     | ı define new values                    |  |  |
|            | (c) All of them let yo                                                           | u define new date types                                                             | (d) All of them let you     | define new pointers                    |  |  |
| 55.        | How will you free the                                                            | e allocated memory?                                                                 |                             |                                        |  |  |
|            | (a) remove(var);                                                                 | (b) free(var);                                                                      | (c) delete(var);            | (d) dalloc(var);                       |  |  |
| <b>56.</b> | Which of the following                                                           | ng describes the character                                                          | risitics of SRAM?           |                                        |  |  |
|            | (a) Baed on combina                                                              | (a) Baed on combination of transistor and capacitor                                 |                             |                                        |  |  |
|            | (b) Less consumption                                                             | n of power                                                                          |                             |                                        |  |  |
|            | (c) More clear and m                                                             | (c) More clear and more consumption of power                                        |                             |                                        |  |  |
|            | (d) Cheap but slow                                                               |                                                                                     |                             |                                        |  |  |
| 57.        | The primary memory                                                               | (also called main memor                                                             | ry) of a personal compu     | ter consists of                        |  |  |
|            | (a) RAM only                                                                     | (b) ROM only                                                                        | (c) both RAM and R          | OM (d) Cache memory                    |  |  |
| 58.        | Which of the following                                                           | ng has the fastest speed in                                                         | hierarchy?                  |                                        |  |  |
|            | (a) Cache                                                                        | (b) Register in CPU                                                                 | (c) Main memory             | (d) Disk cache                         |  |  |
| 59.        | In which type of men                                                             | In which type of memory, once the program or data is written, it cannot be changed? |                             |                                        |  |  |
|            | (a) EPROM                                                                        | (b) PROM                                                                            | (c) EEPROM                  | (d) None of these                      |  |  |
| 60.        | In which type of ROM                                                             | I, data can be erased by ultr                                                       | raviolet light and then rep | rogrammed by the user or manufacturer? |  |  |
|            | (a) PROM                                                                         | (b) EPROM                                                                           | (c) EEPROM                  | (d) both (a) and (b)                   |  |  |
| 61.        | In which numbering                                                               | system can the binary nu                                                            | mber 1011 0111 1100 0       | 101 be easily converted to             |  |  |
|            | (a) Decimal number                                                               | (b) Gray                                                                            | (c) Octal number            | (d) Hexadecimal system                 |  |  |
| <b>62.</b> | Which bitwise operator is suitable for turning off a particular bit in a number? |                                                                                     |                             |                                        |  |  |
|            | (a) && operator                                                                  | (b)    operator                                                                     | (c) & operator              | (d)!operator                           |  |  |
| 63.        | Convert (231) <sub>4</sub> into                                                  | $\left( \right)_{3}$ .                                                              |                             |                                        |  |  |
|            | (a) 1102                                                                         | (b) 1201                                                                            | (c) 1100                    | (d) 1200                               |  |  |
| 64.        | Convert (1278) <sub>12</sub> int                                                 |                                                                                     |                             | ` '                                    |  |  |
|            | (a) 200330                                                                       | (b) 220330                                                                          | (c) 12302                   | (d) 200300                             |  |  |
| 65.        | Convert (110100), i                                                              | into ( ) <sub>16</sub>                                                              |                             |                                        |  |  |
|            | (a) CD                                                                           | (b) 43                                                                              | (c) 34                      | (d) D                                  |  |  |
| 66.        | Simplify the followin                                                            | g Boolean expression for                                                            | these variables.            |                                        |  |  |
|            | F = A'BC + A'B'C                                                                 | F = A'BC+A'B'C+ABC'+A'B'C'+ABC+AB'C'                                                |                             |                                        |  |  |
|            | (a) A'B+AB'                                                                      | (b) AB'+B'+A'B                                                                      | (c) AB'-A'+A'B              | (d) A'-B'+A'B                          |  |  |
|            |                                                                                  |                                                                                     |                             |                                        |  |  |

| 111        | NPS CLASSES                                                                                                    |                           | [7]                         | web.:inpsclasses.com     |  |
|------------|----------------------------------------------------------------------------------------------------|---------------------------|-----------------------------|--------------------------|--|
| 67.        | The universal gate is                                                                                                    | s                         |                             |                          |  |
|            | (a) NAND gate                                                                                                    | (b) OR gate               | (c) AND gate                | (d) None of these        |  |
| 68.        | The inputs of a NAND gate are connected together. The resulting circuit is                                                                                             |                           |                             |                          |  |
|            | (a) OR gate                                                                                                    | (b) AND gate              | (c) NOT gate                | (d) None of the above    |  |
| 69.        | Exclusive-OR (XO                                                                                                    | R) logic gates can be con | structed from               | logic gates.             |  |
|            | (a) OR gates only                                                                                                    |                           | (b) AND gates and NOT gates |                          |  |
|            | (c) AND gates, OR                                                                                                    | gates, and NOT gates      | (d) OR gates and N          | IOT gates                |  |
| 70.        | truth table entries are necessary for a four-input circuit                                                                                                    |                           |                             |                          |  |
|            | (a) 16                                                                                                    | (b) 4                     | (c) 8                       | (d) 12                   |  |
| 71.        | Minimize following                                                                                                    | variable function.        |                             |                          |  |
|            | $F(A,B,C) = \sum (0,$                                                                                                    | 1, 6, 7)                  |                             |                          |  |
|            | (a) A'B'+AB                                                                                                    | (b) $A'B + AB'$           | (c) AB                      | (d) AB'+ AB              |  |
| 72.        | When some unidentified/unknown person/firm sends you mail in a trustworthy/lucrative way asking for sensitive banks and online payment information, this is a case of? |                           |                             |                          |  |
|            | (a) Spam                                                                                                    | (b) Hacking               | (c) Phishing                | (d) Vishing              |  |
| 73.        | Which memory card formed is most widely used in smartphones?                                                                                                    |                           |                             |                          |  |
|            | (a) Compact flash                                                                                                    | (b) Secure Digital        | (c) Smart Media             | (d) Memory Stick         |  |
| 74.        | Which of the follow                                                                                                    | ing is a popular VoIP app | lication?                   |                          |  |
|            | (a) Google chat                                                                                                    | (b) Skype                 | (c) iPhone                  | (d) WiFi                 |  |
| <b>75.</b> | Computer language used for Internet is                                                                                                    |                           |                             |                          |  |
|            | (a) HTML                                                                                                    | (b) Python                | (c) Java                    | (d) R                    |  |
| <b>76.</b> | Convert the following number to decimal: (1032.2) <sub>4</sub>                                                                                                    |                           |                             |                          |  |
|            | (a) 78                                                                                                    | (b) 78.5                  | (c) 79                      | (d) 68.5                 |  |
| 77.        | controls the way in which the computer system functions and provides a means by which                                                                                  |                           |                             |                          |  |
|            | users can interact with the computer.                                                                                                    |                           |                             |                          |  |
|            | (a) Platform                                                                                                    | (b) Application softv     | vare (c) Operating syste    | em (d) Motherboard       |  |
| <b>78.</b> | Python was conceiv                                                                                                    | ved in the late           | by Guido van Rossu          | m.                       |  |
|            | (a) 1960s                                                                                                    | (b) 1970s                 | (c) 1980s                   | (d) 1990s                |  |
| <b>79.</b> | Which of the following memories must be refreshed many times per second?                                                                                               |                           |                             |                          |  |
|            | (a) EPROM                                                                                                    | (b) ROM                   | (c) Static RAM              | (d) Dynamic RAM          |  |
| 80.        | USB-type storage device is                                                                                                    |                           |                             |                          |  |
|            | (a) Secondary                                                                                                    | (b) Axillary              | (c) Tertiary                | (d) Primary              |  |
| 81.        | Climate change is or                                                                                                    | ne of the most            | contested environmen        | tal debates of our time. |  |
|            | (a) hot                                                                                                    | (b) heated                | (c) hotly                   | (d) hoting               |  |
|            |                                                                                                    |                           |                             |                          |  |

| 11  | NPS CLASSES                                                                 | [8]                                   | B]                      | web.:inpsclasses.com                                                                |  |  |
|-----|-----------------------------------------------------------------------------|---------------------------------------|-------------------------|-------------------------------------------------------------------------------------|--|--|
| 82. | Gulf stream occan debate.                                                   | current dis                           | srupted?w               | ay Antarctica is a crucial element in this                                          |  |  |
|     | (a) be, either                                                              | (b) was, neither                      | (c) is, either          | (d) are, neither                                                                    |  |  |
| 83. | Identify the word which means the same as HEAVING UP.                       |                                       |                         |                                                                                     |  |  |
|     | (a) hiding                                                                  | (b) running away                      | (c) climbing            | (d) raising                                                                         |  |  |
| 84. | "Science is actually doing less than nothing". Here the word ACTUALLY is    |                                       |                         |                                                                                     |  |  |
|     | (a) Noun                                                                    | (b) Verb                              | (c) Adjective           | (d) Adverb                                                                          |  |  |
| 85. | Noun form of INTI                                                           | ELLECTUAL is                          |                         |                                                                                     |  |  |
|     | (a) Intellectually                                                          | (b) Intellect                         | (c) Intelligence        | (d) Intelligent                                                                     |  |  |
| 86. | The verb form of P                                                          | The verb form of PRESSURE is          |                         |                                                                                     |  |  |
|     | (a) Pressuring                                                              | (b) Pressuringly                      | (c) Press               | (d) Pressing                                                                        |  |  |
|     | Direction for 87 t                                                          | to 90: Supply the correct             | tense form of the ve    | erbs given in the brackets.                                                         |  |  |
| 87. | I certainly                                                                 | (help) my colleague if I              | had been there          |                                                                                     |  |  |
|     | (a) will help                                                               | (b) helped                            | (c) would have help     | ped (d) should have helped                                                          |  |  |
| 88. | He always                                                                   | (try) to prove that the               | earth revolves round t  | he sun.                                                                             |  |  |
|     | (a) tried                                                                   | (b) tries                             | (c) was trying          | (d) is trying                                                                       |  |  |
| 89. | The train has left before I (reach) the station.                            |                                       |                         |                                                                                     |  |  |
|     | (a) reach                                                                   | (b) was reaching                      | (c) reached             | (d) reaches                                                                         |  |  |
| 90. | Syam told Sita that                                                         | Syam told Sita that she(play) tennis. |                         |                                                                                     |  |  |
|     | (a) was playing                                                             | (b) had been playing                  | (c) is playing          | (d) will play                                                                       |  |  |
| 91. | How many triangle                                                           | es are there in this figure?          |                         |                                                                                     |  |  |
|     |                                                                             |                                       |                         |                                                                                     |  |  |
|     | (a) 19                                                                      | (b) 21                                | (c) 24                  | (d) 25                                                                              |  |  |
| 92. | I am facing South,                                                          | I turn right and walk 20 m,           | Then I turn right again | and walk 10 m. Then I turn left and walk alk 60 m. In which direction am I from the |  |  |
|     | (a) North                                                                   | (b) North–west                        | (c) East                | (d) North-east                                                                      |  |  |
| 93. | Identify the wrong term in this series: 31, 29, 31, 30, 28, 30, 29, 27, 26. |                                       |                         |                                                                                     |  |  |
|     | (a) 29                                                                      | (b) 28                                | (c) 27                  | (d) 26                                                                              |  |  |
| 94. | If $D = 23$ , $H = 19$ , decode 8767                                        |                                       |                         |                                                                                     |  |  |
|     | (a) IGFH                                                                    | (b) STUR                              | (c) STUT                | (d) ZYXW                                                                            |  |  |
|     |                                                                             |                                       |                         |                                                                                     |  |  |

- **95.** If BEAT is written as GIDV, then SOUP may be written as
  - (a) YSXR
- (b) ZSYS
- (c) XSYS
- (d) ZYXW
- **96.** If 213 = 419, 322 = 924, 415 = 16125; then 215 = ?
  - (a) 425
- (b) 1625
- (c) 4125
- (d) 2541
- 97. If A + B means B is the brother of A; A X B means B is the husband of A; A B means A is the mother of B; A% B means A is the father of B, which of the following expression shows of Q is the grandmother of T?
  - (a) Q P + R % T
- (b) P X O % R T
- (c) P X Q % R + T
- (d) P + Q % R T

**Direction for Q. 98 to 100:** Find the relation or order in which letters have been grouped together in first two sets and then find a set of letters to fit the place of question mark?

- **98.** ARUN: CTWP:: RITA: ?
  - (a) TKCV
- (b) JMOP
- (c) TKVC
- (d) TVCK

- **99.** THIN: MCFM:: PRTV:?
  - (a) IMQU
- (b) INQU
- (c) INRV
- (d) IMRV
- 100. If 'HEALTH' is written as 'GSKZDG', then how will 'NORTH' be written in that code?
  - (a) OPSUI
- (b) GSQNM
- (c) FRPML
- (d) IUSPO